اجلمهورية اجلزائرية الدميقراطية الشعبية

وزارة الشبيبة والشباب الضائع تقدم

برجمة برنامج لقراءة الرسائل

## Mail Box

صاحة انكتاب DZ Minou

بتاريخ **08/06/2012**

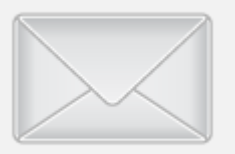

# **GMX** CaraMail

حكمة : يجب أن نثق أننا ماخلقنا أبداً لنفشل أو نحزن أو لنكن أناس بلا هدف يجب أن ُنثق أن وجودنا ليس صدفـة وليس رقـماً فحسب ، وجودنا لحاجة أنا مـوجود : لأن الكـون يحتاجني .

## السلام عليكم بداية وختاما وتحية طيبة للجميع

الحمد لته نحمده ونشكره ونستعين به ونعوذ بالته من شرور أنفسنا

من أضل فلا هادي له ومن هداه فلا مضل له

وأما بعد...

أهلا بكم في هذا الكتيب الصغير

حيث يتناول هذا الكتيب كيفية برنامج قراءة الرسائل باستخدام ىرتوكول pop3

لنبدأ بتسجيل الدخول واستيراد جميع الرسائل

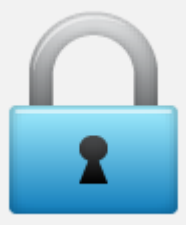

تسجيل الدخول واستيراد الرسائل

unit Unit1;

interface

#### uses

Windows, Messages, SysUtils, Variants, Classes, Graphics, Controls, Forms, Dialogs, IdBaseComponent, IdComponent, IdTCPConnection, IdTCPClient, IdExplicitTLSClientServerBase, IdMessageClient, IdPOP3, ComCtrls, StdCtrls, IdMessage, ExtCtrls, jpeg, XPMan, IdAntiFreezeBase, IdAntiFreeze;

type

 $Tform1 = class(TForm)$ btn1: TButton; GroupBox1: TGroupBox; edt1: TEdit; edt2: TEdit; Ibl1: TLabel; Ibl2: TLabel; btn2: TButton; stat1: TStatusBar; IdPOP31: TIdPOP3; IdMessage1: TIdMessage;  $img1: TImage;$ 

```
 XPManifest1: TXPManifest;
   IdAntiFreeze1: TIdAntiFreeze;
   procedure btn1Click(Sender: TObject);
   procedure IdPOP31Status(ASender: TObject; const AStatus: TIdStatus;
    const AStatusText: String);
   procedure btn2Click(Sender: TObject);
  private
   { Private declarations }
  public
   { Public declarations }
  end;
var
  form1: Tform1;
implementation
uses Unit2;
{$R *.dfm}
procedure Tform1.btn1Click(Sender: TObject); //دخول سر
var i:Integer;
begin
 if IdPOP31.Connected then IdPOP31.Disconnect;
try
IdPOP31.Host := 'pop.gmx.com';
IdPOP31.Port:=110;
IdPOP31.Username := edt1.Text;
IdPOP31.Password := edt2.Text;
try
form2.lv1.Clear;
IdMessage1.Clear;
form2.Mmo1.Clear;
IdPOP31.Connect;
    //for i:=IdPOP31.CheckMessages downto 1 do begin
for i:=1 to IdPOP31.CheckMessages do begin
IdPOP31.Retrieve(i,IdMessage1) ;
stat1.Panels[0].Text:='Load : '+inttostr(i)+' / '+inttostr(IdPOP31.CheckMessages) +' messages ..';
Application.ProcessMessages;
  with form2.lv1.Items.Add do
  begin
   Caption:=IdMessage1.From.Address;
   SubItems.Add(IdMessage1.Recipients.EMailAddresses) ;
   SubItems.Add(IdMessage1.Subject) ;
   SubItems.Add(IdMessage1.Sender.Address) ;
   SubItems.Add(IdMessage1.Body.Text) ;
   SubItems.Add(FormatDateTime( 'yyyy-mm-dd hh:mm:ss ',IdMessage1.Date)) ;
   SubItems.Add(IntToStr(IdPOP31.RetrieveMsgSize(i) div 1024) + ' K' ) ;
  end;
end;
   except on err:Exception do
  stat1.Panels[0].Text:=err.Message;
end;
finally
  if IdPOP31.Connected then begin
form2.Show ;
form1.Hide;
Form2.Caption:='Inbox [ '+edt1.Text+' ]';
end;
//IdPOP31.Disconnect
```
2

```
end;
end;
procedure Tform1.IdPOP31Status(ASender: TObject; const AStatus: TIdStatus;
  const AStatusText: String);
begin
   stat1.Panels[0].Text:= AStatusText;
   Application.ProcessMessages;
end;
procedure Tform1.btn2Click(Sender: TObject); // :خزوج سر
begin
IdPOP31.Disconnect;
end;
```
end.

## الواجهة النهائية للتسجيل الدخول واستيراد الرسائل

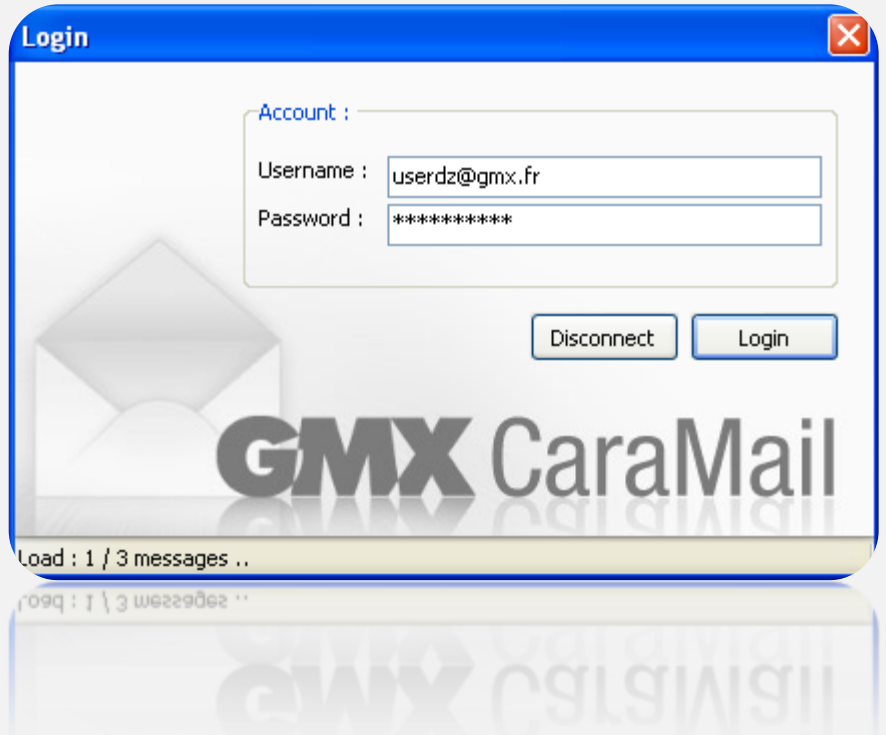

## ننتقل إله واجهة البرنامج الرئيسية والكود سورس بداية

قراءة وحذف الرسائل unit Unit2; interface uses Windows, Messages, SysUtils, Variants, Classes, Graphics, Controls, Forms, Dialogs, ComCtrls, StdC trls, XPMan, Buttons; type TForm2 = class(TForm)

```
 lbl4: TLabel;
   lbl5: TLabel;
   mmo1: TMemo;
   lv1: TListView;
   stat1: TStatusBar;
   XPManifest1: TXPManifest;
   btn1: TBitBtn;
  btn2: TBitBtn;
  btn3: TBitBtn;
  procedure lv1Click(Sender: TObject);
   procedure btn1Click(Sender: TObject);
   procedure FormClose(Sender: TObject; var Action: TCloseAction);
   procedure btn2Click(Sender: TObject);
   procedure btn3Click(Sender: TObject);
  private
   { Private declarations }
  public
   { Public declarations }
  end;
var
  Form2: TForm2;
implementation
uses Unit1, Unit3;
{$R *.dfm}
procedure TForm2.lv1Click(Sender: TObject); //الزسالت محتوى لقزاءة
begin
if lv1.ItemIndex>-1 then
begin
Mmo1.Text:=lv1.Items.Item[lv1.ItemIndex].SubItems.Strings[3];
lbl4.Caption:='Subject : '+ lv1.Items.Item[lv1.ItemIndex].SubItems.Strings[1] ;
lbl5.Caption:='From : '+lv1.Items.Item[lv1.ItemIndex].Caption
end;
end;
procedure TForm2.btn1Click(Sender: TObject); // :حذف سر
begin
  if lv1.ItemIndex>-1 then begin
if (Form1.IdPOP31.Retrieve(lv1.ItemIndex+1,Form1.IdMessage1))then
if Form1.IdPOP31.Connected then
if form1.IdPOP31.Delete(lv1.ItemIndex+1)then
lv1.DeleteSelected
end;
end;
procedure TForm2.FormClose(Sender: TObject; var Action: TCloseAction); // البزنامج غلق حدث في
begin
form1.IdPOP31.Disconnect;
Application.Terminate;
end;
procedure TForm2.btn2Click(Sender: TObject); // ارسال سر
begin
if lv1.ItemIndex>-1 then
begin
form3.edt2.text:= lv1.Items.Item[lv1.ItemIndex].SubItems.Strings[1];
form3.edt1.text:=lv1.Items.Item[lv1.ItemIndex].Caption ;
Form3.Show;
Form3.Caption:='Send [ ' +lv1.Items.Item[lv1.ItemIndex].Caption +' ]'
end;
end;
procedure TForm2.btn3Click(Sender: TObject); // زر تحديث check
begin
 lv1.Clear;
form1.btn1.Click;
```
end;

end.

5

{Memo2.Clear; Label4.Caption := 'Attachments =>'; for i := 0 to Pred(IdMessage1.MessageParts.Count) do begin if(IdMessage1.MessageParts.Items[i] is TIdAttachment) then begin fn := p+TIdAttachment(IdMessage1.MessageParts.Items[i]).FileName; Label4.Caption := Label4.Caption + fn; try TIdAttachment(IdMessage1.MessageParts.Items[i]).SaveToFile(fn);

except on E:Exception do}

## ونحصل علم

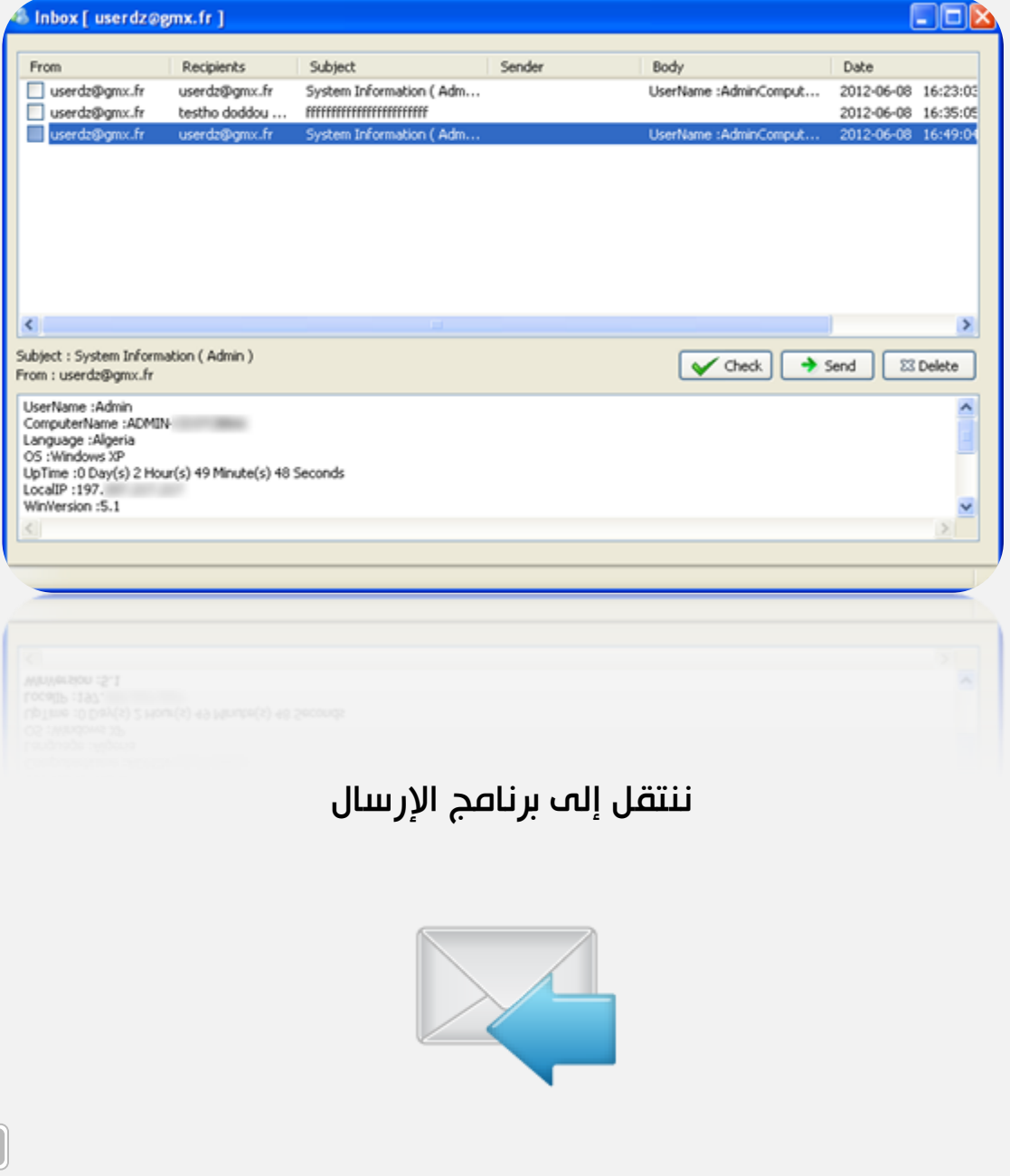

### إرسال رسالة

#### unit Unit3;

#### interface

#### uses

 Windows, Messages, SysUtils, Variants, Classes, Graphics, Controls, Forms, Dialogs, jpeg, ExtC trls, StdC trls, XPMan, ComC trls, IdBaseComponent, IdComponent, IdTCPConnection, IdTCPClient, IdExplicitTLSClientServerBase, IdMessageClient, IdSMTPBase, IdSMTP;

#### type

```
 TForm3 = class(TForm)
  img1: TImage;
  stat1: TStatusBar;
  edt1: TEdit;
  edt2: TEdit;
  mmo1: TMemo;
  XPManifest1: TXPManifest;
  btn1: TButton;
  IdSMTP1: TIdSMTP;
  lbl1: TLabel;
  lbl2: TLabel;
  lbl3: TLabel;
  procedure btn1Click(Sender: TObject);
 private
  { Private declarations }
 public
  { Public declarations }
 end;
```
#### var

Form3: TForm3;

#### implementation

#### uses Unit1;

{\$R \*.dfm}

```
procedure TForm3.btn1Click(Sender: TObject);
begin
form1.idmessage1.Clear;
IdSMTP1.Host:='smtp.gmx.com';
IdSMTP1.Port:=587;
IdSMTP1.Username:=form1.edt1.Text;
IdSMTP1.Password:=form1.edt2.Text;
form1.IdMessage1.Body.Text:=Mmo1.Text;
form1.IdMessage1.From.Text:=form1.edt1.text;
```

```
form1.IdMessage1.Recipients.EMailAddresses:=edt1.text;
form1.IdMessage1.Subject:=edt2.Text;
form1.IdMessage1.Date:=Date;
```

```
try
IdSMTP1.Connect;
try
if IdSMTP1.Connected then begin
stat1.Panels[0].Text:=(TimeToStr(Time)+ ' : '+ 'Please wait while the email is sending...');
IdSMTP1.Send(form1.IdMessage1);
stat1.Panels[0].Text:=(TimeToStr(Time)+ ' : '+ 'Mail sent.')
end;
except
```

```
 on e:Exception do begin
  stat1.Panels[0].Text:=e.Message;
stat1.Panels[0].Text:=(TimeToStr(Time)+ ' : '+ e.Message)
  end;
end;
```
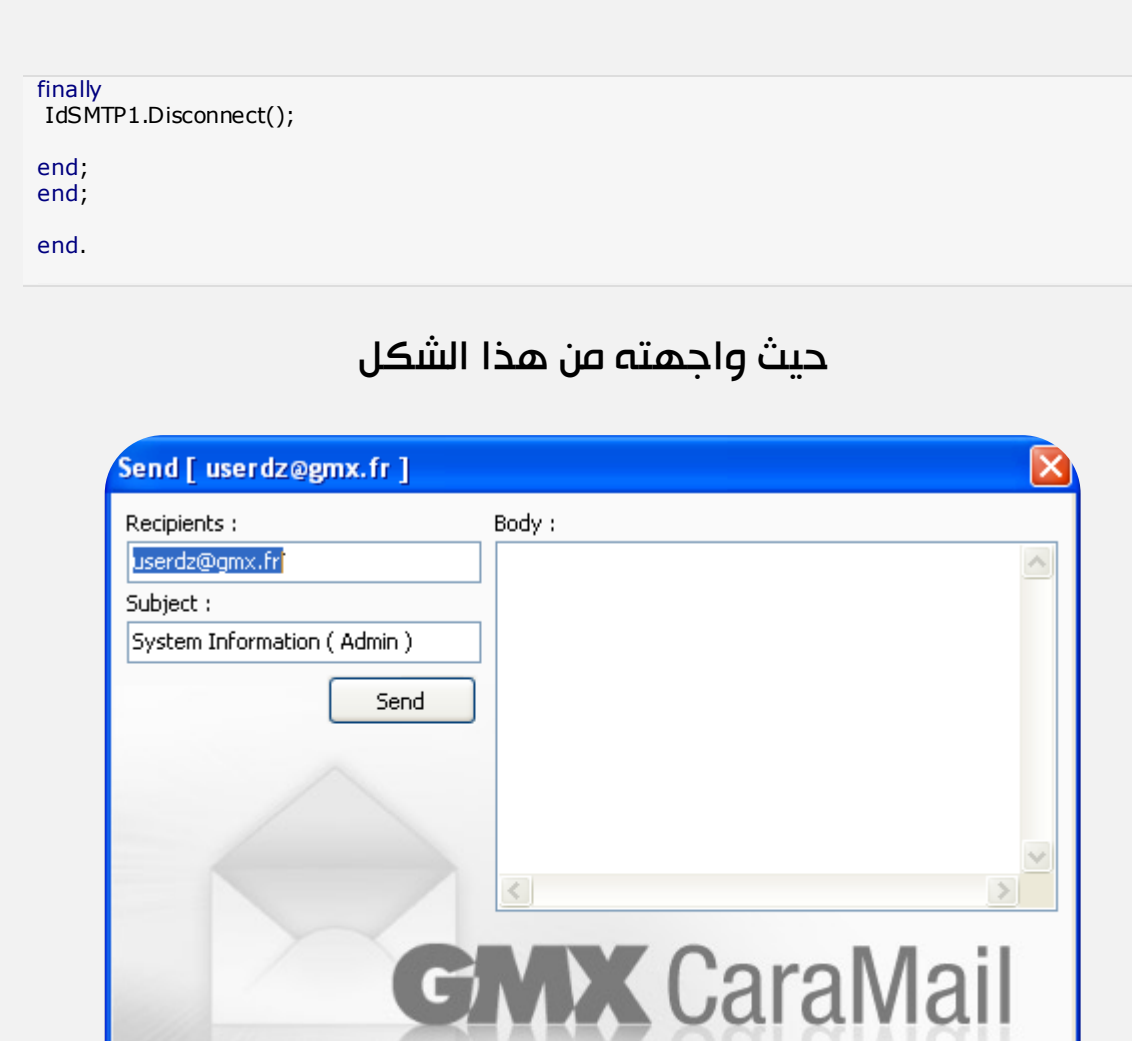

## تم إرفاق المشروع كامل

**GALLA CaralViall** 

بالتوفيق للجميع

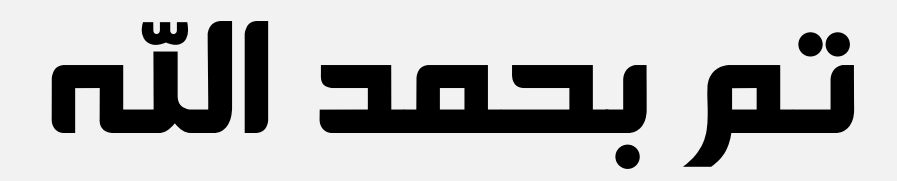

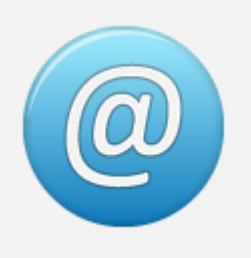

للتواصل

# minouzdz@gmail.com